Санкт-Петербургский государственный университет

Математическое обеспечение и администрирование информационных систем

Cистемное программирование

Булгаков Андрей Вадимович

# Верификация многопоточных алгоритмов методом управляемого исполнения легковесных потоков

Выпускная квалификационная работа

Научный руководитель: д. ф.-м. н., профессор Терехов А. Н.

Научный консультант: руководитель направления dxLab Цителов Д. И.

Рецензент: старший преподаватель СПбГПУ Ахин М. Х.

Санкт-Петербург 2017

### SAINT-PETERSBURG STATE UNIVERSITY

Software and Administration of Information Systems

Software Engineering

Bulgakov Andrey

# Multithreaded algorithms verification by controllable execution of lightweight threads

Graduation Thesis

Scientific supervisor: Professor Andrey Terehov

Scientific consultant: Head of dxLab Dmitriy Citelov

Reviewer: Assistant professor SPbSTU Marat Akhin

Saint-Petersburg 2017

# Оглавление

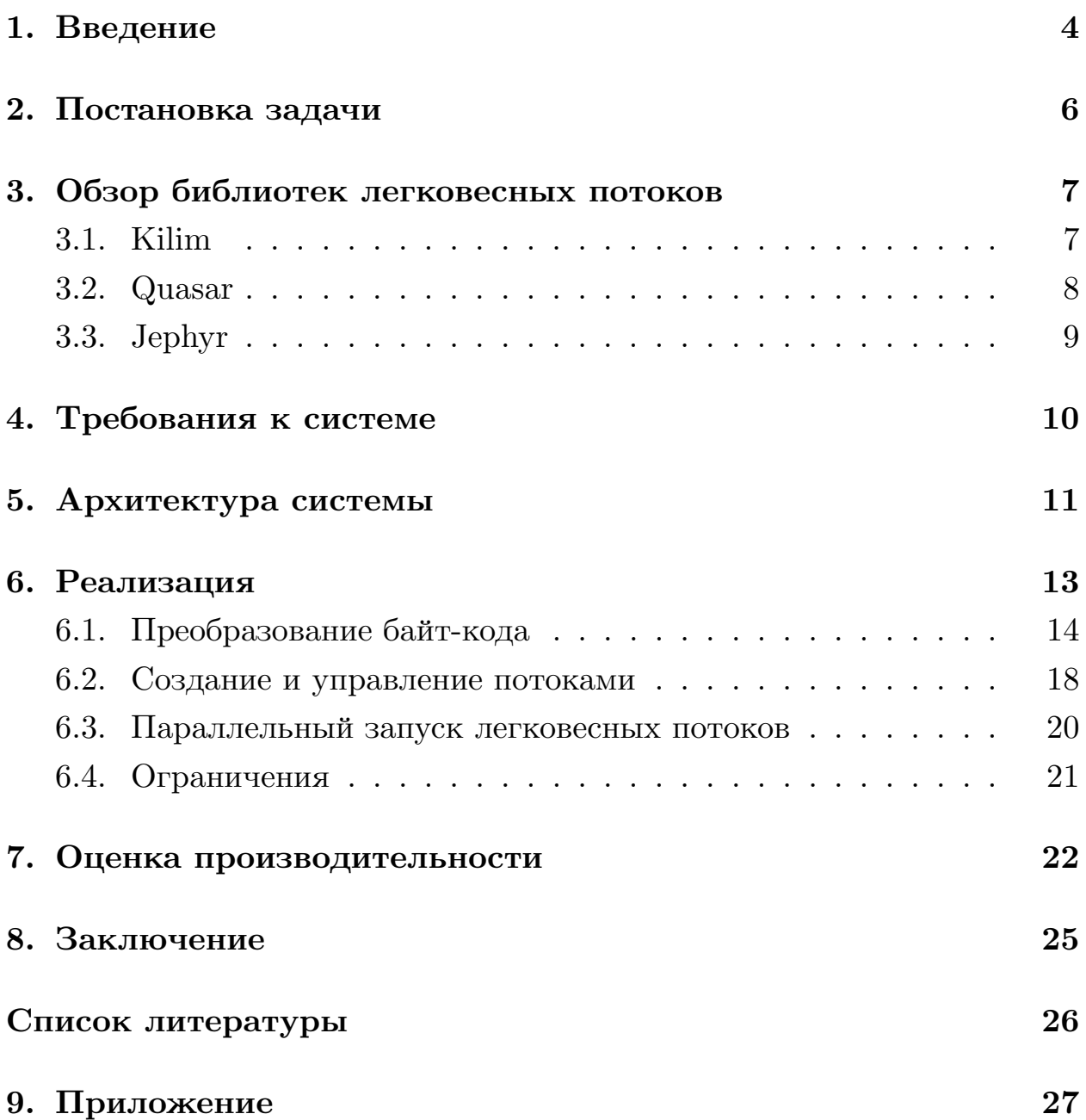

## 1. Введение

<span id="page-3-0"></span>С ростом количества многопоточных алгоритмов растёт потребность в их тестировании и доказательстве корректности работы. Одним из базовых критериев корректности многопоточных алгоритмов является линеаризуемость  $[2]$  — свойство программы, при котором результат любого параллельного выполнения операций эквивалентен некоторому последовательному. Для проверки линеаризуемости существует несколько подходов [4]. Одним из них является поиск последовательности операций, при многопоточном исполнении которой результат выполнения не совпадает ни с одним результатом из множества последовательных выполнений. Если такая последовательность существует, то алгоритм нелинеаризуем. В противном случае, утверждать обратного нельзя.

Для поиска такого множества операций существует инструмент lincheck [11]. Он генерирует множества результатов последовательных исполнений. Затем составляет наборы операций и запускает их на нескольких потоках. Процесс тестирования является псевдослучайным, так как между операциями вставляются различные задержки. Это вызвано отсутствием необходимого для тестирования механизма синхронизации в проверяемых структурах. Данный фактор заставляет осуществлять многократный запуск одних и тех же тестовых данных и надеяться, что переключение потоков произойдёт в отличных от предыдущего запуска точках. Этого можно избежать в случае контролируемого переключения между потоками изнутри структуры.

Ход работы инструмента lin-check состоит из множества независимых друг от друга итераций. Данное утверждение позволяет выдвинуть гипотезу об увеличении скорости проверки структуры, если запускать каждую итерацию в своём потоке. Но такое улучшение вызовет значительное падение производительности при большом значении параметра запущенных одновременно исполнений. Это связано с особенностями модели работы стандартных JVM потоков.

На текущий момент виртуальная машина Java стандартно использует native модель для расспаралеливания потоков. Native-потоки  $-$  это потоки, за управление которыми отвечает операционная система. Создание большого их количества нагружает систему. Кроме того, стандартные средства Java не позволяют эффективно управлять их переключением [7, 8]. В целях решения этой проблемы были созданы легковесные потоки (Green Threads). Они эмулируют многопоточное исполнение, являясь по сути либо корутинами либо континуациями [9]. Континуации — это функции, чьё выполение может быть приостановлено и возобновлено. Корутины — механизм управления ходом выполнения программы, позволяющий приостанавливать выполняемую задачу, сохранять её состояние и выключать из потока. Проблема управления потоками заключается в том, что тестируемые структуры не обладают нужными точками переключений потоков. Устанавливать такие точки вручную внутри структур является сложной задачей, так как требует глубокого понимания логики работы многопоточного алгоритма.

# <span id="page-5-0"></span>**2. Постановка задачи**

Целью данной работы является разработка и реализация системы управления порядком выполнения потоков в инструменте lin-check.

Для её достижения были поставлены следующие задачи.

- Проанализировать существующие решения в области легковесных потоков.
- Разработать требования к реализуемой системе.
- Разработать новую архитектуру для внедрения точек синхронизации и управления точками из легковесных потоков.
- Выполнить реализацию системы.
- Провести апробацию.

## 3. Обзор библиотек легковесных потоков

<span id="page-6-0"></span>Данная глава посвящена обзору библиотек на языке Java, реализующих легковесные потоки.

### 3.1. Kilim

<span id="page-6-1"></span>Библиотека легковесных потоков Kilim [7, 8] работает на основе модели акторов. Актор — объект позволяющий принимать и отправлять сообщения взаимодействия при помощи "почтовых ящиков". Почтовые ящики не предоставляют процессам доступа к общей памяти, тем самым изолируя их друг от друга. Акторы не подразумевают синхронного выполнения и, таким образом, предотвращают возможность взаимных блокировок.

Принцип работы Kilim строится на основе CPS преобразовании байткода. Все методы, которые могут быть остановлены, помечаются специальной сигнатурой. Скомпилированный код передается в процесс трансформации классов "weaver". Он распознаёт методы вызывающие блокировки по сигнатуре и добавляет внутрь него 3 области с байт-кодом: prelude, pre-call, post-call. Преобразованный метод также принимает один дополнительный аргумент типа Fiber. Этот объект нужен для накопления информации о стеке метода. Таким образом, weaver "оборачивает" вызовы блокировок в два метода Fiber.down и Fiber.up, которые управляют сохранением, раскруткой стека и возвратом состояния. Все измененные методы обрабатываются планировщиком, который управляет пулом потоков и переключением контекста.

Важной особенностью библиотеки Kilim являются объекты, хранящие состояния стека методов. Каждый метод имеет свой набор данных: примитивы, ссылочные типы. Хранение их в универсальной структуре дорого с точки зрения преобразования типов и поиска. Поэтому Kilim генерирует для каждого "Pausable" метода свой тип State, который содержит весь набор переменных стека. Это позволяет быстро восстанавливать состояние, что значительно увеличивает скорость работы библиотеки.

Основным преимуществом библиотеки является её малый размер и лёгкость создания акторов. Достаточно наследоваться от класса Task и помечать блокирующиеся методы соответствующей сигнатурой.

Недостатком является отсутствие процесса трансформации классов во время выполнения программы, механизмов прямого блокирования потоков, и поддержки данной библиотеки.

### 3.2. Quasar

<span id="page-7-0"></span>Библиотека Quasar [6] предоставляет высокопроизводительные легковесные потоки, механизм каналов как в языке Go, и возможность использования акторов. Она основана на более неподдерживаемой библиотеке Матиасса Мана [5]. Принцип работы построен на использовании корутин и планировщика. Коруритины занимаются сохранением и возврата стека, а планировщик управляет запуском, включением и выключением корутин.

В Quasar корутины представлены классом Fiber, являющимся оболочкой для Runnable. Он реализует в полной мере функциональность стандартных потоков с дополнительной возможностью блокировок. Это позволяет напрямую управлять переключением контекста на нужный поток. Как и в Kilim, все приостанавливаемые методы необходимо помечать соответствующей сигнатурой. В данном случае библиотека предоставляет два варианта маркировки методов: через механизм исключений "throws Suspend Execution" и через аннотацию "@Suspendable". Первый вариант не является удобным так как данное исключение пробрасывается для управления состояниями корутины. Это вынуждает программиста заботиться о контроле исключения в вызовах. Кроме того, в случае реализации сторонних интерфейсов, не всегда есть возможность доопределить сигнатуру метода, что несёт дополнительные трудности и неизбежные ошибки реализации.

Байт-код помеченных методов преобразуется, но в отличие от Kilim это происходит в ходе выполнения программы, через подключенного Јауа агента или с помощью загрузчика классов. Процесс преобразова-

8

ния происходит в несколько фаз и требует много времени, что является недостатком библиотеки, если необходимо подгружать много классов непрерывно.

Преимуществом библиотеки является возможность управления одновременно корутинами и стандартными потоками при помощи класса Strand, который делегирует вызов команд на команды корутин, если выполнение происходит в них или на команды настоящих потоков, когда программа не находится в активном Fiber. Также библиотека предоставляет механизм сериализации корутин. Это позволяет возвращать поток в нужное состояние.

### 3.3. Jephyr

<span id="page-8-0"></span>Проект Jephyr [3] — это библиотека, предоставляющая реализацию легковесных потоков и плагин для посткопиляции байт-кода. Инструмент предназначен для обработки кода и замены одной реализации потоков на другую. Он позволяет осуществлять быстрый перенос программы на легковесные потоки, не изменяя исходного кода, чем не обладает ни один из рассмотренных выше аналогов. При обычном использовании код пишется на стандартных потоках с использованием метода блокировки LockSupport.park и разблокировки LockSupport.unpark. Подключенный плагин преобразует компилируемый код, внедряя управление стеком метода и механизм планирования исполнения и заменяя все вхождения Thread на готовую легковесную реализацию потоков.

Недостатком библиотеки является отсутствие встроенных инструментов динамического преобразования байт-кода и поддержки данной библиотеки.

9

# <span id="page-9-0"></span>4. Требования к системе

Перед начало разработки были сформулированы критерии, которым должна соответствовать разрабатываемая программа. Они позволили выделить основные фазы разработки. Был сформулирован следующий набор необходимых элементов системы.

- Функциональность внедрения точек синхронизации в структуры - необходима для предоставления доступа переключения между потоками внутри структуры. Должна включать в себя модули загрузки классов и инструментирования байт-кода.
- Функциональность запуска на легковесных потоках необходима для создания и управления пулом легковесных потоков. Должна включать в себя пул потоков, планировщик и исполнитель поступивших заданий.
- Функциональность параллельного запуска итераций необходима для ускорения поиска нелинеаризумых исполнений за счёт выполнения итераций одновременно на всех доступных ядрах системы.

Для доступа к новым функциям необходимо разработать ряд пользовательских АРІ. В него входят:

- АРІ для управления потоками изнутри,
- АРІ пользователя для доступа к новым функциям.

Кроме того, реализованные элементы должны обладать гибкостью и устойчивостью к дальнейшим улучшениям. Вся разработка должна вестись на языке программирования Java, и включать документирование методов и дополнительные комментарии к коду на английском языке.

# **5. Архитектура системы**

<span id="page-10-0"></span>Разработанная система имеет следующую структуру, представленную на диаграмме компонент 1.

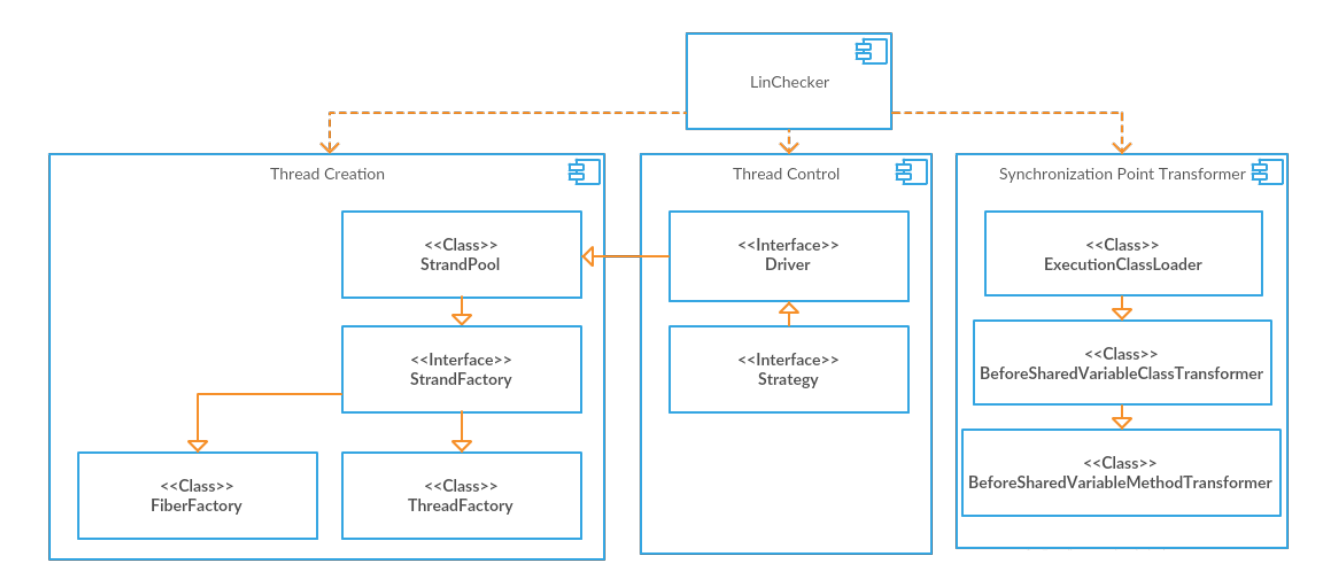

Рис. 1: Диаграмма компонент

Точкой входа начала проверки структуры является метод check класса LinChecker. Прежде чем начать тестирование, необходимо выбрать один из сценариев использования с помощью конфигурирования параметров аннотаций в тестовом классе. В дополнении к обычному стресстестированию, с внедрением системы управления потоками, появляется следующий набор методов проверки структуры:

- 1. Стресс-тестирование;
- 2. Тестирования на стандартных потоках с помощью стратегии;
- 3. Тестирования на легковесных потоках с помощью стратегии;
- 4. Параллельное выполнение итераций тестирования на стандартных потоках с помощью стратегии;
- 5. Параллельное выполнение итераций тестирования на легковесных потоках с помощью стратегии.

Во всех сценариях, кроме стресс-тестирования, тестовый класс передаётся в загрузчик классов. Он является загрузчиком верхнего уровня и осуществляет инструментирование, объявление в JVM, кэширование байт-кода и объявленных классов. Поступив в загрузчик класс отправляется в преобразователь байт-кода, который изменяет все разрешенные для этого методы, вставляя внутрь точки синхронизации. На этом заканчивается этап инструментирования байт-кода, результатом которого является объявление в JVM инстрементированного класса.

Для создания, запуска и управления потоками используется пул потоков. На основе сгенерированных исполнений [11] он создаёт необходимое количество задач с помощью фабрики. Настройка фабрики происходит путем конфигурирования её по типу используемых потоков: "Thread" или "Fiber". Кроме того, это оптимизирует скорость работы, так как нет необходимости выбора, поток какого вида создать. После выбора типа пула изменить его нельзя и данный факт предоставляет безопасность того, что не будет создано потоков разных типов. Независимость от типа позволяет пулу получать статус ошибок и состояния как легковесных так и стандартных потоков, делегируя вызов нужной реализации.

Управление переключением и остановкой потоков осуществляется внутри исполнений, путем вызова точек синхронизаций. Вызов точки происходит с помощью доступа к выбранной стратегии, содержащейся в статическом хранилище. Стратегия — планировщик, который контролирует ход исполнения и принимает решение к продолжению или переключению потока посредством содержащегося в ней драйвера. Интерфейс драйвера имеет набор специфицированных методов, которые изолируют объекты потоков в пуле посредством идентификаторов и делегируют команды прерываний.

12

# <span id="page-12-0"></span>6. Реализация

Внедрение точек синхронизации подразумевает наличие вызовов внутри структуры, которые обращаются к стратегии-планировщику. Это возможно двумя способами:

- Ручная вставка вызовов методов планировщика или намеренного переключения потоков в исходный код;
- Автоматическая вставка вызовов методов на всех операциях чтениязаписи общих переменных.

Точки синхронизации представляют из себя инструкции вызова методов стратегии, вставленные непосредственно в байт-коде перед определенными командами и локацию точки. Локация точки — уникальный идентификатор, состоящий из имени класса, имени метода, описания метода и порядкового номера инструкции байт-кода в методе. Все локации помещаются в единое хранилище точек, которое реализовано по принципу шаблона "Одиночка" и является потокобезопасным.

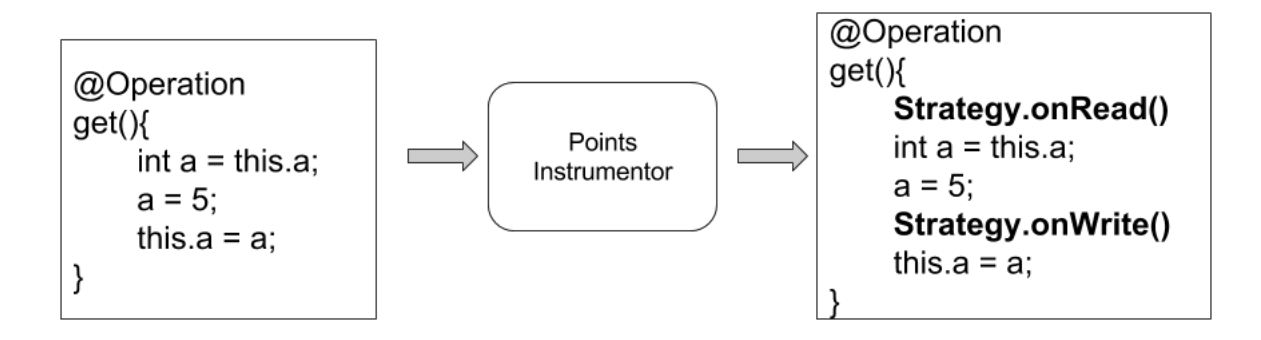

Рис. 2: Вставка точки синхронихации в исходном коде

Ручная вставка синхронизаций требует наличия исходного кода и понимания критических точек в тестируемом алгоритме. Наличие первого пункта может быть невозможным, а второго будет требовать досконального понимания алгоритма, что неудобно, если необходимо быстро проверить алгоритм на корректность. Поэтому в контексте данной работы рассматривает автоматическая вставка точек синхронизации путём трансформации байт-кода. Обычно в таких случаях используют один или несколько следующих методов инструментирование кода.

- Посткопиляционный процесс преобразования байт-кода. Это АОТ процесс, который работает после завершения компиляции программы, но до её запуска. Он обрабатывает набор ".class" файлов и является хорошим выбором, если в программе не будет генерироваться новых классов.
- Агент подключаемый к JVM. Это сопрограмма, запускаемая перед основной программой и предоставляющая доступ к механизму управления байт-кодом. Позволяет обрабатывать любые классы, включая стандартный пакет "java.". Минусом является сложность поддержки агента и необходимость явного подключения при использовании библиотеки.
- Загрузчик классов. Является обычным объектом JVM и требует переопределения определённых методов. Кроме того, все требуемые классы в цепочке загрузки будут также проходить через него, что даёт возможность целенаправленно менять байт-код только необходимых классов. Трудностью является невозможность менять стандартные пакеты языка Java без переименования классов.

### <span id="page-13-0"></span>6.1. Преобразование байт-кода

#### Загрузчик классов

Из перечисленных выше методов используется способ инструментирования через загрузчик классов. Точкой входа в процесс преобразования байт-кода является метод loadClass. Переопределение данного метода нарушает стандартный способ загрузки классов, так как обычно принято, при проектировании загрузчиков, работать только с методом findClass. Данное решение связано с необходимостью запрета делегирования загрузки нижележащим загрузчикам. Если руководствоваться стандартным способом, то загрузчик сначала будет пытаться искать класс в родительских загрузчиках, а уже потом попробует определить его текущим. В этом случае можно потерять часть точек синхронизации, получить ошибки в ходе выполнения и итоговое преобразование

не обеспечит должного покрытия переключений.

#### Игнорирование пакетов

После поступления имени класса в Execution ClassLoader происходит проверка на необходимость инструментирования. Стандартные правила Java запрещают преобразование классов из пакетов "java." и "sun.", поэтому данные пакеты игнорируются. Кроме того, необходимо запретить трансформацию классов из пакета "lincheck.", так как нет необходимости вставлять точки синхронизации в собственный исходный код, который никак не относится к тестируемой структуре и будет лишь замедлять работу библиотеки.

#### Хранение байт-кода

Следующим этапом алгоритма является поиск байт-кода в статическом кэше. В связи с эквивалентностью преобразований нет смысла проводить их каждый раз в новом загрузчике. Поэтому происходит сохранение классов в общем кэше. Такое решение даёт определённый выигрыш в скорости, но не позволяет использовать разные типы потоков при работе программы. Весь кэш хранится в потокобезопасной структуре данных для возможности использования загрузчиков в параллельных потоках и экономии количества проводимых действий по инструментированию.

#### Вставка точек синхронизации

Для преобразования байт-кода используется библиотека ASM [1]. Данный выбор обуславливается наличием зависимости к этой библиотеке и простотой использования. Сначала считывается байт-код класса и отправляется в объект-обработчик классов BeforeSharedVariableClassVisitor. Он запоминает имя класса (для дальнейшей генерации локаций) и делегирует обработку методов объекту-обработчику методов. Важной особенностью является пропуск следующих типов сигнатур методов:

• Методы имеющие модификатор доступа "native";

- Методы конструкторы;
- Методы инициализаторов класса.

Методы с сигнатурой "native" выходят за рамки обработки байт-кода, поэтому пропускаются. Игнорирование инициализаторов и конструкторов связано одновременно с запретом на приостановку таких методов в библиотеке легковесных потоков Quasar и возможными ошибками. Например: прерывание инициализаторов классов может привести к взаимной блокировке, если другой поток попытается получить доступ к приостановленному недоинициализированному классу. Таким образом, в связи с необходимостью внесения правок в библиотеку легковесных потоков, на текущий момент, инструментирование таких методов не осуществляется, и добавляется ряд ограничений к тестируемым структурам.

Преобразование метода начинается в момент появления одной из формализованных инструкций доступа к общей памяти [10]. Такими операциями являются:

- хАLОАD (где "х" тип переменной);
- xASTORE (где "х" тип переменной);
- GETSTATIC;
- · PUTSTATIC;
- · GETFIELD;
- · PUTFIELD.

Как только в байт-коде встречаются такая операция, происходит вставка команды вызова объекта стратегии из хранилища стратегий. Затем происходит генерация локации точки на основе собранной информации о классе и сигнатуре метода, путем запроса к хранилищу локаций, и вызывается один из методов стратегии, в зависимости от типа операции: чтение, запись.

Листинг 1 содержит пример байт-кода выполняющий чтение из поля "а". Таким образом, демонстрируется вставка точки синхронизации перед инструкцией GETFIELD.

<span id="page-16-0"></span>Listing 1: Вставка точки синхронизации в байт-коде INVOKESTATIC StrategyHolder.getStrategy ()LStrategy; BIPUSH location INVOKEINTERFACE Strategy.onSharedVariableRead (I)V GETFIELD somepackage/LockFreeDeque.a : LSomeObject;

#### Маркировка прерываемых методов

Вторым шагом преобразования является маркировка прерываемых методов. Библиотека Quasar нуждается либо в добавлении исключения к сигнатруе прерываемого метода, либо пометки в виде аннотации "@Suspendable" к методу. Кроме того, должен быть помечен весь стек вызовов прерываемого метода. Маркировать только методы, в которых есть вызов точек синхронизации, неправильно, так как есть возможность, что вызываемые им методы будут прерываемыми и тогда загрузчик библиотеки Quasar некорректно осуществит инструментирование кода. Поэтому все методы маркируются с помощью аннотации "@Suspendable". Такая разметка вызывает падение производительности при инструментировании, но не в ходе исполнения, так как библиотека потоков поддерживает оптимизацию, проверяющую возможный стек метода и, в зависимости от результатов, вставляет методы сохранения и возврата стека. Таким образом, все по настоящему непрерываемые методы не будут преобразованы.

Решение добавлять контролируемые исключения к сигнатурам методов вместо аннотаций заставило бы заботиться об их правильном пробрасывании. Дополнительной проблемой были бы "try-catch" блоки внутри тестируемого алгоритма, которые могут перехватить данное исключение, что вызовет трудноопределяемые ошибки.

17

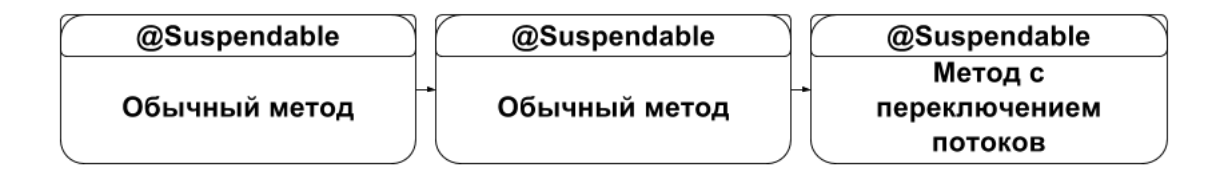

Рис. 3: Маркировка прерываемых методов

#### **Завершение преобразования**

После завершения процесса инструментирования, байт-код загружается в JVM и в случае успеха кэшируется вместе с полученным классом.

#### **Загрузчик без преобразований**

Важной особенностью реализации является наличие загрузчика классов, который никак не изменяет классы. Он необходим при генерации возможных результатов, так как линеаризуемые исполнения не должны содержать точек переключений и обрабатываться загрузчиком библиотеки Quasar. Использование такого загрузчика значительно увеличивает скорость работы за счёт экономии времени преобразования байткода.

### <span id="page-17-0"></span>**6.2. Создание и управление потоками**

#### **Создание потоков**

Одной из подзадач добавления функциональности легковесных потоков является сохранение возможности запуска теста на стандартных потоках. Поэтому используется единый пул, зависящий лишь от выбранного типа. Он управляет объектами класса Strand. Strand — единая абстракция для легковесных и стандартных потоков, делегирующая команды в зависимости от выбранной реализации. Тип пула конфигурируется при создании и больше не изменяется, для того чтобы избежать возможности исполнения потоков разных типов.

Внутри пула для создания нужного потока используется абстрактная фабрика. В момент создания пула инициализируется фабрика нуж-

ного типа. Отличие в наследниках фабрики состоит в том, что легковесные потоки уже являются реализацией интерфейса Future, а для стандартных потоков приходится оборачивать исполнение в объект FutureTask. Кроме того, легковесные потоки нуждаются в явном задании своего внутреннего планировщика, чтобы предотвратить переключение по таймауту.

Точкой входа в пул является метод invokeAll. Он принимает коллекцию сгенерированных исполнений, затем для каждого исполнения создаёт свой поток и кладёт его в ядро пула. После того, как все исполнения обработаны, все объекты в ядре запускаются и на выход передаётся коллекция вычисляющихся результатов.

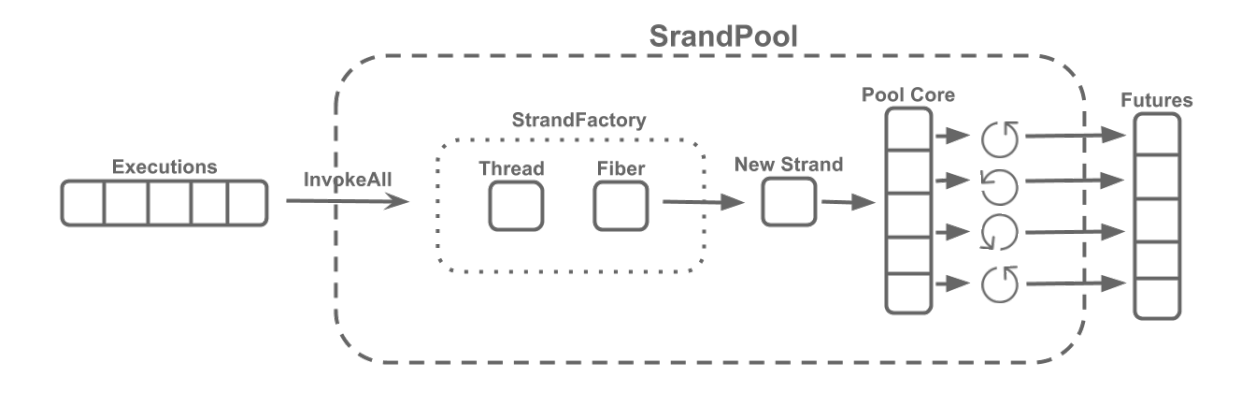

Рис. 4: Организация пула

#### **Управление потоками**

Для того чтобы инкапсулировать функциональность стратегий от управления потоками, разработан интерфейс драйвера потоков. Его основными задачами являются:

- Блокировка потока;
- Ожидание потока;

• Переключение потока;

Переключение осуществляется в два шага: сначала разблокируется целевой поток, а затем блокируется текущий. Это действие является критическим, так как в определённый момент будет разблокировано два потока. В случае работы стандартных потоков возможна смена контекста, до момента блокировки текущего потока, что может привести к взаимной блокировке. Кроме того, согласно спецификации Java, возможен случайный выход потоков из блокировки. Для предотвращение возобновления используется live-lock по параметру текущего потока. Таким образом достигается атомарность переключения.

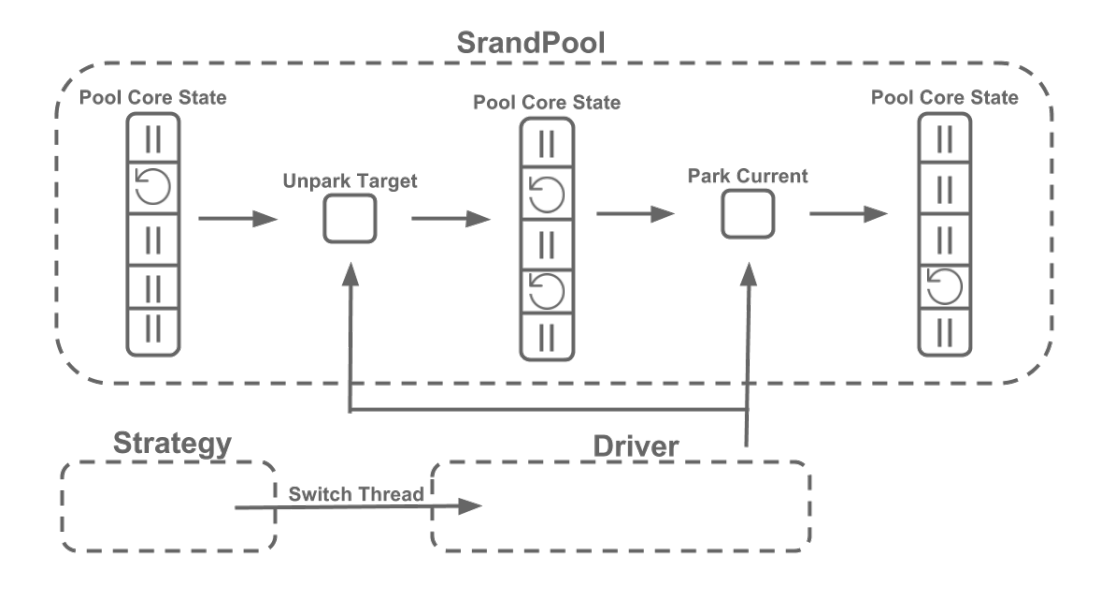

Рис. 5: Переключение потока

Важной особенностью разработки стратегии является необходимость смены значения параметра, отвечающего за номер обрабатываемого ей потока, перед тем как вызвать команду драйвера.

#### <span id="page-19-0"></span>**6.3. Параллельный запуск легковесных потоков**

Добавление функциональности легковесных потоков избавило операционную систему от необходимости переключения их контекста и освободило системные ресур. Появилась возможность запускать каждую итерацию в своём потоке, а создание итерации откладывать с помощью ленивой очереди.

Для того чтобы не перегружать систему большим количеством потоков, число одновременно запущенных итераций считается равным числу свободных ядер. Также необходим контроль за ходом каждой итерации. Если нелинеаризуемые результаты будут найдены, работа всех итераций должна быть прекращена и программа завершится с ошибкой. Для этого используется общий слушатель, который завершает пул итераций и разблокирует главный поток.

### <span id="page-20-0"></span>6.4. Ограничения

Текущая реализация обладает некоторыми ограничениями, связанными с использованием библиотеки Quasar.

- 1. Нет возможности проверять алгоритмы и структуры содержащие вызовы методов внутри конструкторов классов.
- 2. Нельзя тестировать алгоритмы и структуры принадлежащие пакету "java.".
- 3. Нельзя проверять алгоритмы и структуры унаследованные от любого из классов пакета "java.".

Существуют ряд подходов, позволяющий избавиться от этих ограничений. Они описаны в дальнейших исследованиях.

# <span id="page-21-0"></span>**7. Оценка производительности**

После окончания основной части работы необходимо было провести сравнение следующих сценариев работы:

- Запуск на легковесных потоках;
- Запуск на стандартных потоках;
- Запуск на легковесных потоках и параллельными итерациями;
- Запуск на стандартных потоках и параллельными итерациями.

Для тестирования использовался ПК обладающий соответствующими характеристиками:

- Процессор Intel Core i5, 4 ядра;
- $\bullet$  8 GB RAM ;
- Java Version 1.8.0 77 ;
- Операционная система Linux 4.10.13-1-ARCH  $x86$  64.

Тестирование проводилось на корректной структуре данных, с использованием планировщика EnumerationStrategy. Без использования стратегии легковесные потоки будут исполняться последовательно, без переключений. Каждый тест запускался трижды, после чего бралось среднее значение. Важной особенностью является отсутствие предварительного прогрева JIT компилятора для имитации реального использования библиотеки.

Было выделено два варианта сравнений, образующих плоскость роста времени от параметров:

- Зависимость времени работы программы от количества итераций (в глубину);
- Зависимость времени работы от количества исполнений в каждой итерации (в ширину).

Как видно из графика 6 время работы линейно от числа итераций. Параллельное выполнение итераций всегда быстрей однопоточного. Работа на легковесных поток[ах](#page-22-0) выполняется быстрей чем на стандартных.

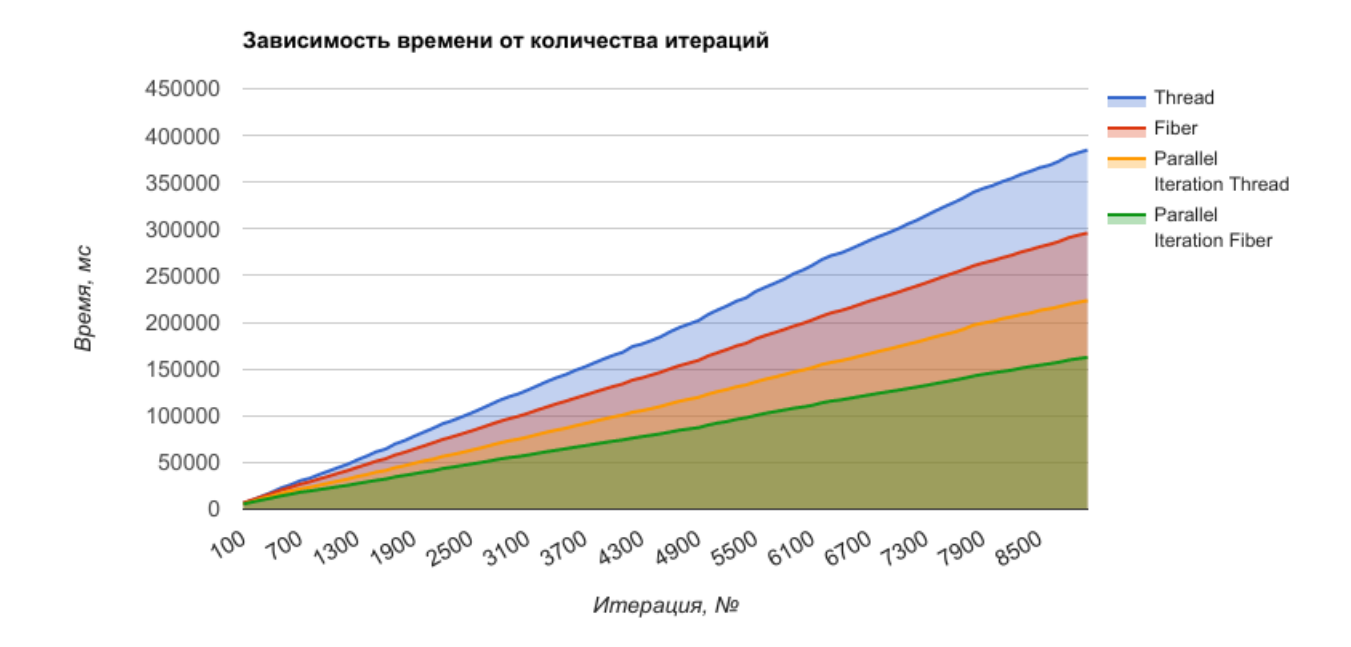

Рис. 6: График зависимости времени работы от количества итераций

<span id="page-22-0"></span>Из графика 7 видна похожая на экспоненциальную скорость роста времени от числа одновременных исполнений в каждой итерации. Время работы для [ст](#page-23-0)андартных потоков на 5 исполнениях и 4 одновременных итерациях отличается на пять минут от исполнения для легковесных потоков.

Замеры времени для каждой сотни из 9000 итераций показывают, что скорость работы легковесных потоков в среднем на 31% быстрей стандартных. Разница в уровне столбцов говорит о том, что для одной сотни итераций генерировались более "тяжёлые" исполнения, чем для другой.

Таким образом, можно сделать вывод, что внедрение легковесных потоков в инструмент верификации многопоточных алгоритмов lin-check значительно уменьшило время тестирования, по сравнению с использованием стандартной модели потоков.

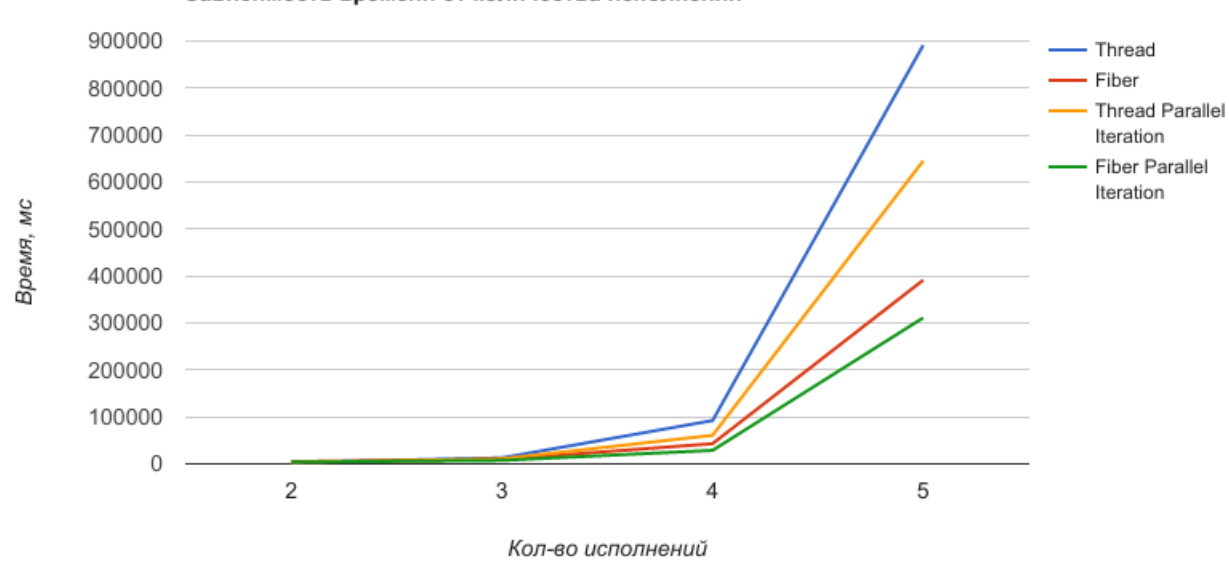

Зависимость времени от количества исполнений

<span id="page-23-0"></span>Рис. 7: График зависимости времени работы от количества исполнений

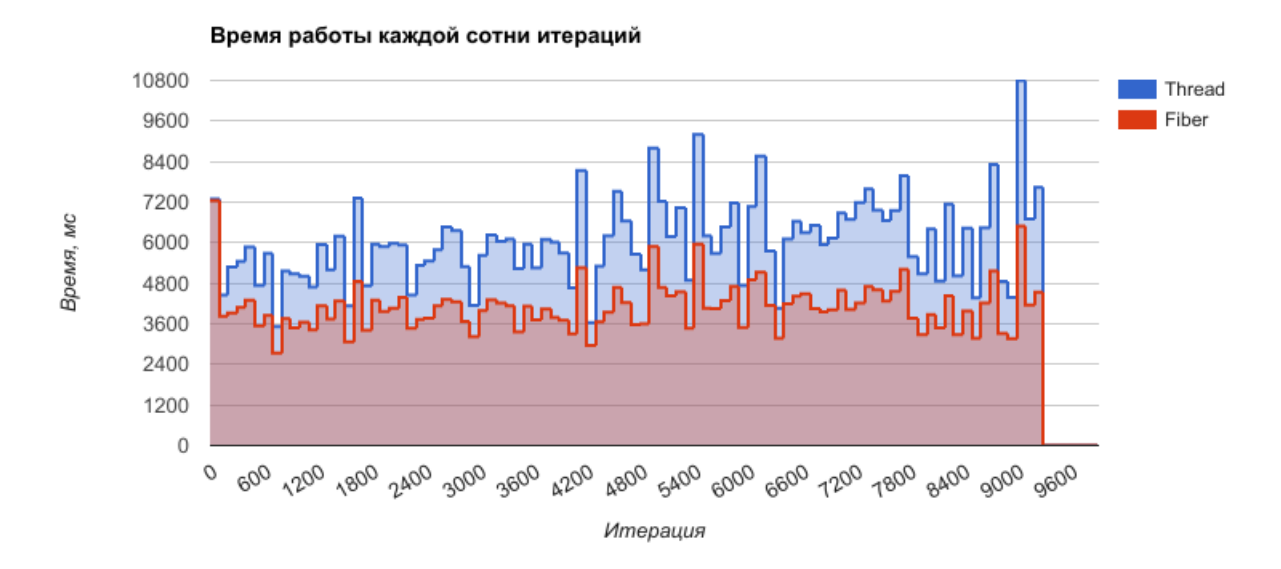

Рис. 8: График времени работы каждой сотни итераций

# <span id="page-24-0"></span>**8. Заключение**

В рамках данной работы были достигнуты следующие результаты.

- Проведён обзор библиотек Quasar и Kilim легковесных потоков для языка Java.
- Разработаны функциональные требования выделяющие фазы работы.
- Спроектирована новая архитектура инструмента Lin-Checker обладающая гибкостью для дальнейших усовершенствований.
- Выполнена реализация:
	- **–** Средства внедрения точек синхронизации путем трансформации кода на лету;
	- **–** Функциональности тестирования алгоритмов на легковесных потоках;
	- **–** Системы управления легковесными потоками.
- Проведена апробация для существующих структур данных и проведены замеры скорости работ.

### **Список литературы**

- <span id="page-25-10"></span><span id="page-25-0"></span>[1] Bruneton Eric. ASM 4.0. A Java bytecode engineering library. –– 2011. –– URL: http://download.forge.objectweb.org/asm/ asm4-guide.pdf.
- [2] Herlihy M., Shavit [N. The Art of Multiprocessor Programming, 1st](http://download.forge.objectweb.org/asm/asm4-guide.pdf) [ed. –– Morgan Ka](http://download.forge.objectweb.org/asm/asm4-guide.pdf)ufmann, 2008.
- <span id="page-25-1"></span>[3] Jephyr. –– URL: https://github.com/yngui/jephyr.
- <span id="page-25-9"></span>[4] Lowe Gavin. Testing for linearizability // Concurrency and Computation: Practice and Experience.  $-2017. -$  Vol. 29.
- <span id="page-25-2"></span>[5] Mann Matthias. Continuations library. –– URL: http://www. matthiasmann.de/content/view/24/26/.
- <span id="page-25-8"></span>[6] Quasar, Parallel Universe. –– URL: docs.parallelu[niverse.co/](http://www.matthiasmann.de/content/view/24/26/) [quasar/](http://www.matthiasmann.de/content/view/24/26/).
- <span id="page-25-7"></span>[7] Srinivasan Sriram. A Thread of One's [Own.](docs.paralleluniverse.co/quasar/)
- <span id="page-25-4"></span>[8] Srinivasan Sriram, Mycroft Alan. Kilim: Isolation-Typed Actors for Java  $//$  ECOOP.  $-$  2008.
- <span id="page-25-5"></span>[9] de Moura Ana Lúcia, Ierusalimschy Roberto. Revisiting coroutines // ACM Trans. Program. Lang. Syst. –– 2009. –– Vol. 31. –– P. 6:1–6:31.
- <span id="page-25-6"></span>[10] А.С. Озерцов. Оптимизация покрытия графа управления при тестировании многопоточных алгоритмов путём внедрения управляемых точек синхронизации.  $-2017$ .
- <span id="page-25-3"></span>[11] Евдокимов А.А. Цителов Д.И. Елизаров Р.А. Трифанов В.Ю. Автоматическое тестирование линеаризуемости реализаций многопоточных структур данных. ––  $2015.$   $\qquad \qquad \text{URL:} \qquad \text{http://tmpaconf.org/images/pdf/2015/}$ /evdokimov-tsytelov-elizarov-trifanov-automat-testing.pdf.

# **9. Приложение**

В данном приложении представлены таблицы оценки производительности.

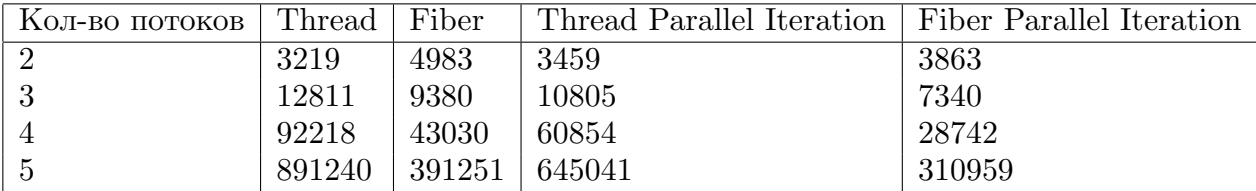

Таблица 1: Таблица зависимости времени работы от числа потоков

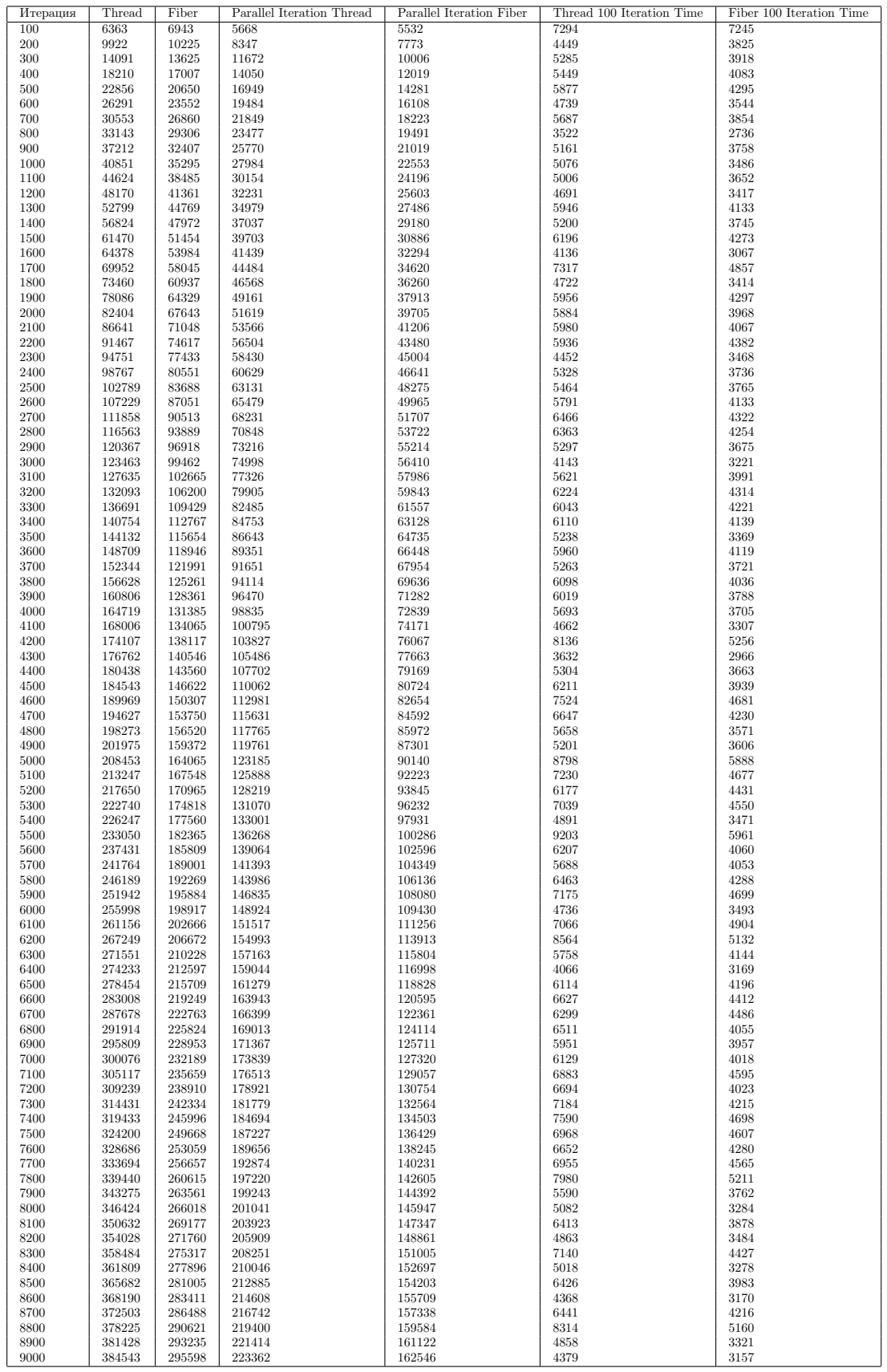

 $\overline{\phantom{0}}$ 

Таблица 2: Таблица зависимости времени работы от числа итераций